# Package 'pcutils'

June 25, 2024

<span id="page-0-0"></span>Type Package

Title Some Useful Functions for Statistics and Visualization

#### Version 0.2.6

Description Offers a range of utilities and functions for everyday programming tasks. 1.Data Manipulation. Such as

grouping and merging, column splitting, and character expansion. 2.File Han-

dling. Read and convert files

in popular formats. 3.Plotting Assistance. Helpful utilities for generating color palettes, validating color formats, and adding transparency. 4.Statistical Analysis. Includes functions for pairwise comparisons and multiple testing corrections, enabling perform statistical analy-

ses with ease. 5.Graph

Plotting, Provides efficient tools for creating doughnut plot and multi-layered doughnut plot; Venn diagrams, including traditional Venn diagrams, upset plots, and flower plots; Simplified functions for

creating stacked bar plots, or a box plot with alphabets group for multiple comparison group.

### License GPL-3

### Encoding UTF-8

#### RoxygenNote 7.2.3

### **Depends**  $R (= 4.1.0)$

- Imports dplyr, magrittr, ggplot2, stats, utils, grDevices, reshape2, scales, tools, tidyr, tibble, RColorBrewer, graphics
- Suggests agricolae, clipr, rlang, BiocManager, ggpubr, kableExtra, htmlwidgets, pagedown, ggsci, readr, grImport2, rsvg, PMCMRplus, nortest, fitdistrplus, ggalluvial, gghalves, ggspatial, sf, magick, ggimage, ggpmisc, UpSetR, plotrix, vegan, circlize, igraph, knitr, rmarkdown, plotly, htmltools, leaflet, relaimpo, snow, doSNOW, foreach, stringr, ggraph, ggrepel, treemap, voronoiTreemap, devtools, multcompView, rio, bookdown, sysfonts, showtext, jsonlite, httr, openssl, styler, lintr, aplot, ggbeeswarm, ggVennDiagram, gifski

Config/Needs/website pkgdown, rnabioco/rbitemplate

BugReports <https://github.com/Asa12138/pcutils/issues>

URL https://github.com/Asa12138/pcutils

Date/Publication 2024-06-25 21:20:05 UTC

NeedsCompilation no

Author Chen Peng [aut, cre] (<https://orcid.org/0000-0002-9449-7606>)

Maintainer Chen Peng <pengchen2001@zju.edu.cn>

Repository CRAN

## **Contents**

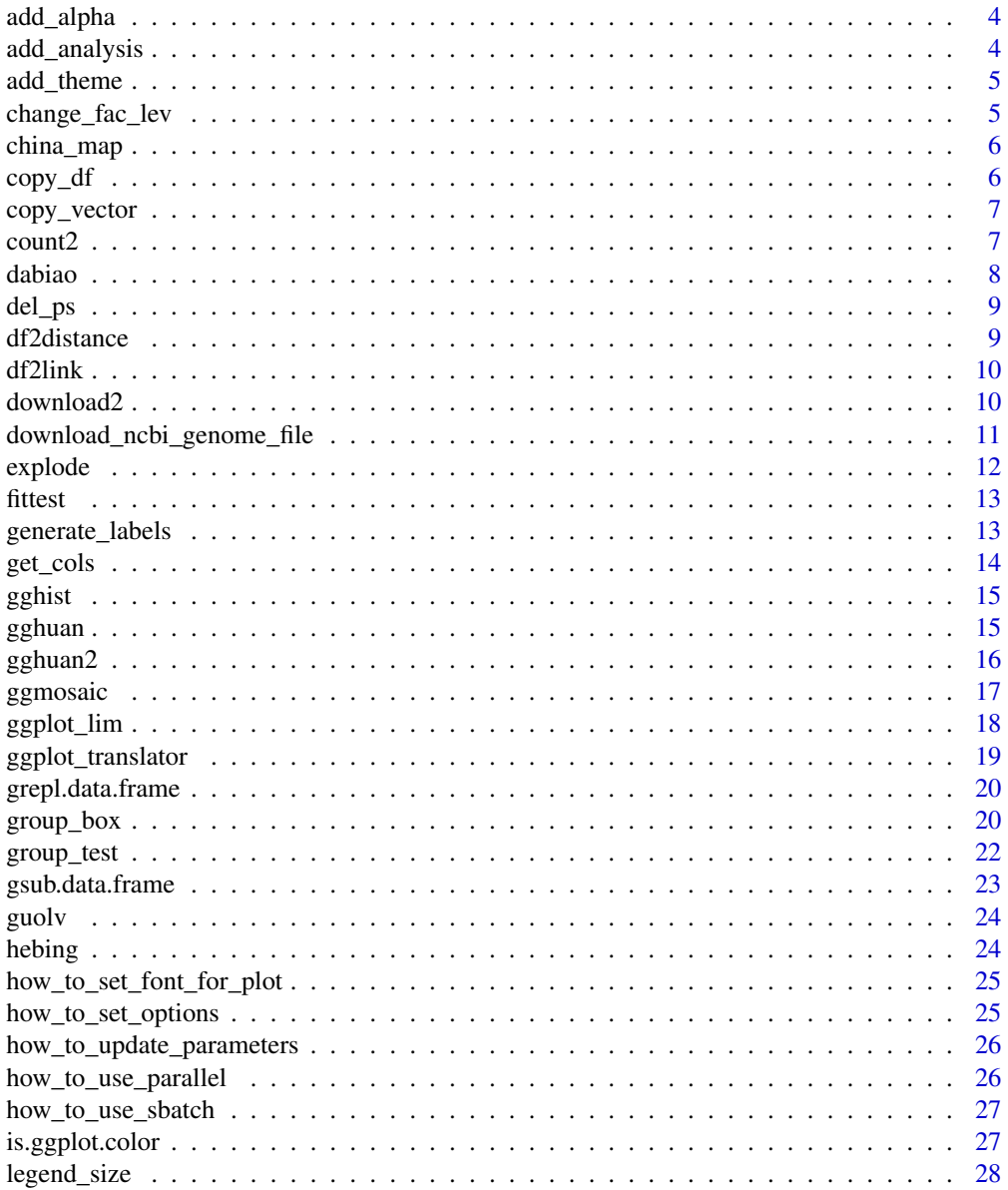

### Contents

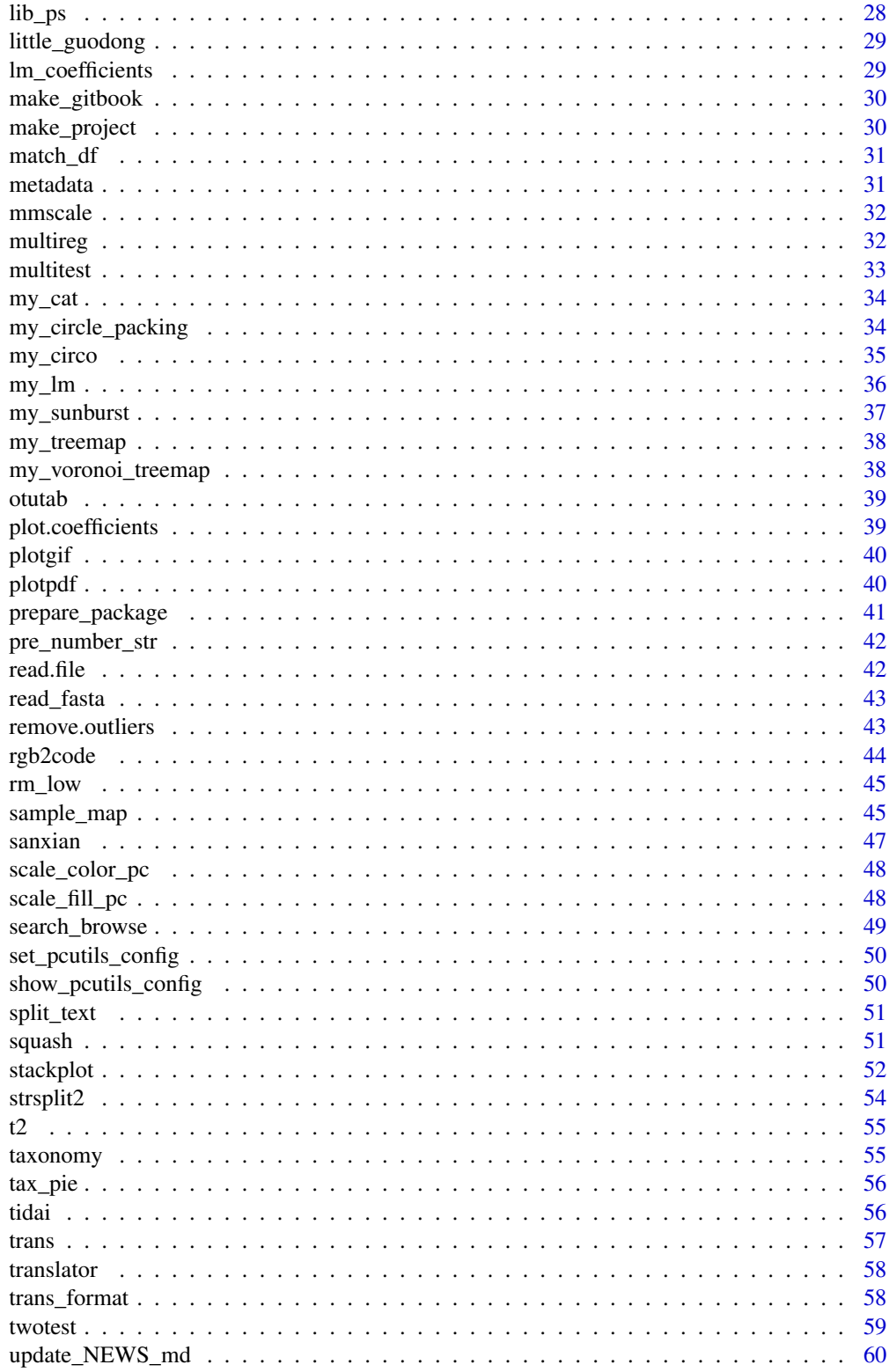

 $\overline{3}$ 

### <span id="page-3-0"></span>4 add\_analysis

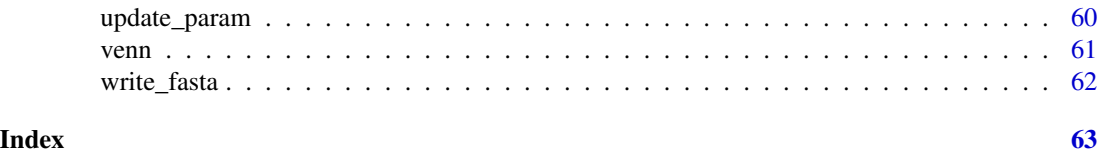

add\_alpha *Add alpha for a Rcolor*

### Description

Add alpha for a Rcolor

### Usage

 $add\_alpha(color, alpha = 0.3)$ 

### Arguments

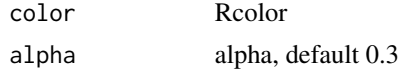

#### Value

8 hex color

### Examples

add\_alpha("red", 0.3)

add\_analysis *Add an analysis for a project*

### Description

Add an analysis for a project

### Usage

add\_analysis(analysis\_n, title = analysis\_n, pro\_dir = getwd())

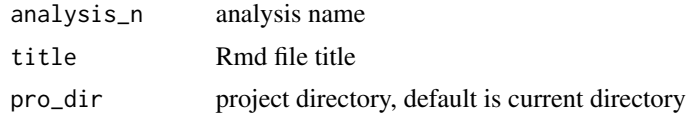

### <span id="page-4-0"></span>add\_theme 5

### Value

No return value

### add\_theme *Add a global gg\_theme and colors for plots*

### Description

Add a global gg\_theme and colors for plots

#### Usage

add\_theme(set\_theme = NULL)

### Arguments

set\_theme your theme

#### Value

No return value

### Examples

add\_theme()

change\_fac\_lev *Change factor levels*

### Description

Change factor levels

#### Usage

change\_fac\_lev(x, levels = NULL, last = FALSE)

### Arguments

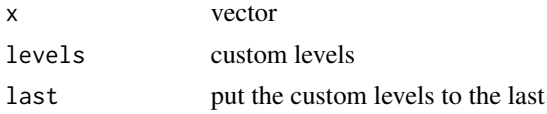

### Value

factor

### <span id="page-5-0"></span>Examples

```
change_fac_lev(letters[1:5], levels = c("c", "a"))
```
china\_map *Plot china map*

### Description

Plot china map

### Usage

```
china_map(china_shp = NULL, download_dir = "pcutils_temp", text_param = NULL)
```
### Arguments

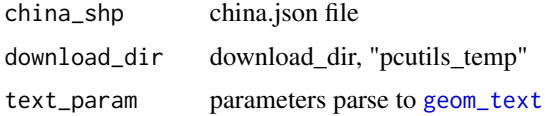

#### Value

a ggplot

copy\_df *Copy a data.frame*

### Description

Copy a data.frame

### Usage

copy\_df(df)

### Arguments

df a R data.frame object

### Value

No return value

<span id="page-6-0"></span>copy\_vector *Copy a vector*

### Description

Copy a vector

### Usage

copy\_vector(vec)

### Arguments

vec a R vector object

### Value

No return value

count2 *Like* uniq -c *in shell to count a vector*

### Description

Like uniq -c in shell to count a vector

### Usage

count2(df)

### Arguments

df two columns: first is type, second is number

#### Value

two columns: first is type, second is number

### Examples

 $count2(data.frame(group = c("A", "A", "B", "C", "C", "A"), value = c(2, 2, 2, 1, 3, 1)))$ 

<span id="page-7-0"></span>

Print some message with =

### Usage

```
dabiao(
 str = ",
  ...,
 n = 80,char = "=",
 mode = c("middle", "left", "right"),
 print = FALSE
)
```
### Arguments

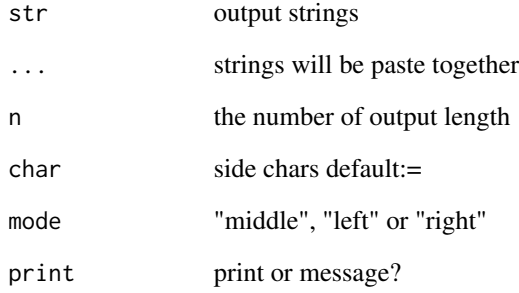

### Value

No return value

### Examples

dabiao("Start running!")

<span id="page-8-0"></span>

Detach packages

#### Usage

del\_ps(p\_list, ..., origin = NULL)

### Arguments

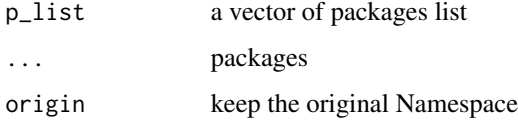

### Value

No return value

df2distance *Convert Three-column Data to Distance Matrix*

### Description

This function converts a data frame with three columns (from, to, count) into a distance matrix. The rows and columns of the matrix are all unique names from the 'from' and 'to' columns, and the matrix values are filled with counts.

#### Usage

```
df2distance(data)
```
#### Arguments

data A data frame containing three columns: from, to, count.

#### Value

A distance matrix where rows and columns are all unique names from 'from' and 'to' columns.

#### <span id="page-9-0"></span>Examples

```
data <- data.frame(
  from = c("A", "A", "B", "D"),
  to = c("B", "C", "A", "B"),count = c(1, 2, 3, 4)\lambdadf2distance(data)
```
df2link *df to link table*

### Description

df to link table

#### Usage

df2link(test, fun = sum)

#### Arguments

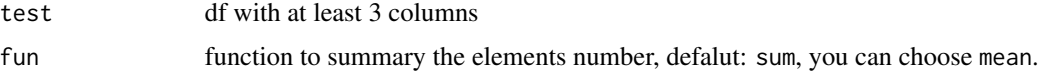

#### Value

data.frame

### Examples

```
data(otutab)
cbind(taxonomy, num = rowSums(otutab))[1:10, ] \rightarrow test
df2link(test)
```
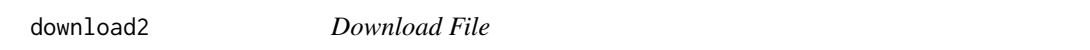

### Description

This function downloads a file from the provided URL and saves it to the specified location.

```
download2(url, file_path, timeout = 300, force = FALSE, ...)
```
### <span id="page-10-0"></span>Arguments

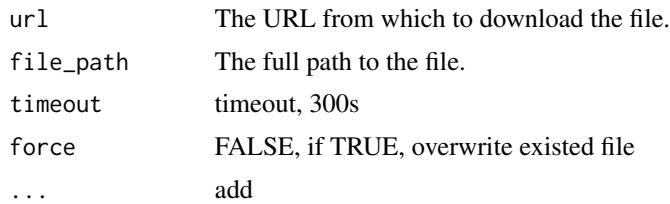

### Value

No value

download\_ncbi\_genome\_file

*Download genome files from NCBI based on accession number*

### Description

This function downloads specific genomic files from NCBI's FTP server based on the provided accession number. It supports downloading different types of files, or the entire directory containing the files.

#### Usage

```
download_ncbi_genome_file(
  accession,
 out\_dir = "".".type = "gff",file_suffix = NULL,
  timeout = 300)
```
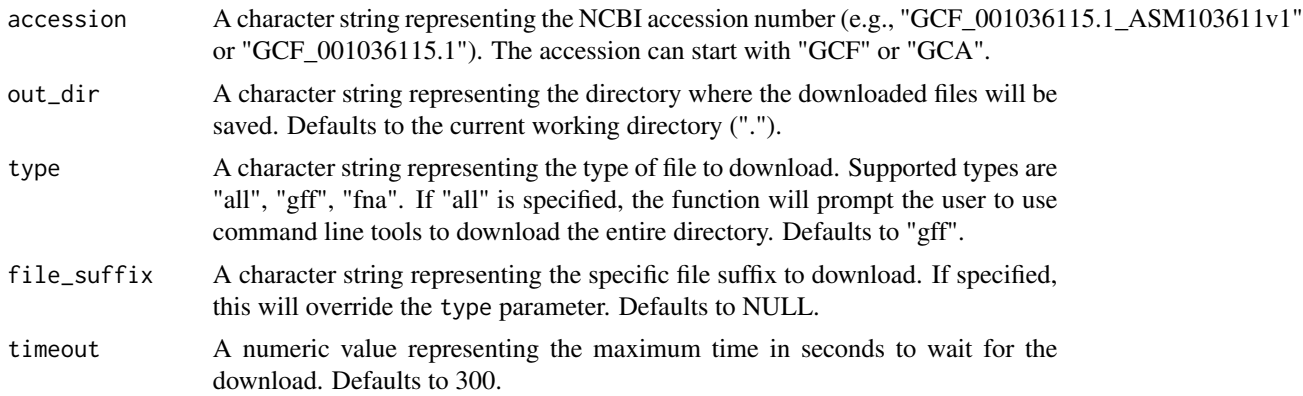

#### Details

If the provided accession does not contain the version suffix (e.g., "GCF\_001036115.1"), the function will query the NCBI FTP server to determine the full accession name.

When type is set to "all", the function cannot download the entire directory directly but provides a command line example for the user to download the directory using tools like wget.

### Value

No value

### Examples

```
## Not run:
download_ncbi_genome_file("GCF_001036115.1", out_dir = "downloads", type = "gff")
download_ncbi_genome_file("GCF_001036115.1", out_dir = "downloads", file_suffix = "_genomic.fna.gz")
```
## End(Not run)

explode *Explode a data.frame if there are split charter in one column*

#### Description

Explode a data.frame if there are split charter in one column

#### Usage

explode(df, column, split = ",")

#### **Arguments**

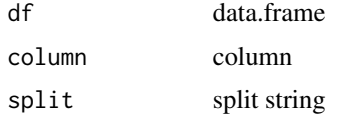

#### Value

data.frame

```
df <- data.frame(a = 1:2, b = c("a,b", "c"), c = 3:4)
explode(df, "b", ",")
```
<span id="page-11-0"></span>

<span id="page-12-0"></span>

Fit a distribution

### Usage

fittest(a)

### Arguments

a a numeric vector

#### Value

distribution

generate\_labels *Generate labels position*

### Description

Generate labels position

#### Usage

```
generate_labels(
  labels = NULL,
  input = c(0, 0),nrows = NULL,
  ncols = NULL,
  x_{\text{-}}offset = 0.3,
  y_{\text{offset}} = 0.15,
  just = 1)
```
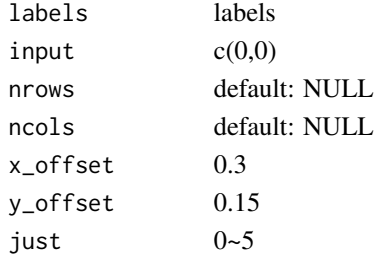

### Value

matrix

#### Examples

```
library(ggplot2)
labels <- vapply(1:8, \(i)paste0(sample(LETTERS, 4), collapse = ""), character(1))
df <- data.frame(label = labels, generate_labels(labels))
ggplot(data = df) +geom\_label(aes(x = X1, y = X2, label = label))
```
get\_cols *Get n colors*

### Description

Get n colors

### Usage

 $get\_cols(n = 11, pal = NULL, n_b, z = 5)$ 

#### Arguments

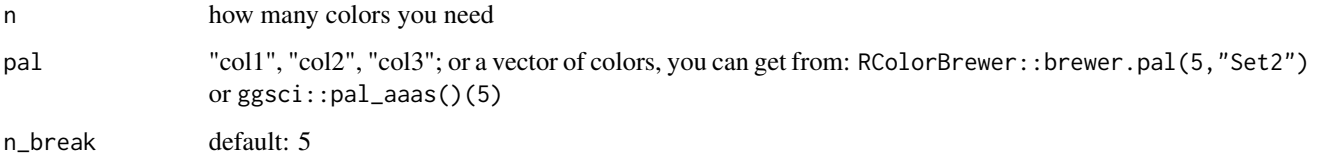

### Value

a vector of n colors

### Examples

```
get_cols(10, "col2") -> my_cols
scales::show_col(my_cols)
```
scales::show\_col(get\_cols(15, RColorBrewer::brewer.pal(5, "Set2")))

<span id="page-13-0"></span>

<span id="page-14-0"></span>

gg histogram

### Usage

 $gghist(x, text_pos = c(0.8, 0.8), ...)$ 

### Arguments

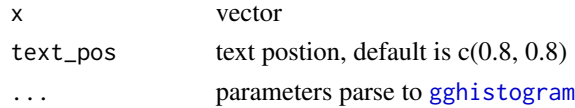

### Value

ggplot

### Examples

```
if (requireNamespace("ggpubr")) {
 gghist(rnorm(100))
}
```
gghuan *Plot a doughnut chart*

### Description

Plot a doughnut chart

```
gghuan(
  tab,
  reorder = TRUE,
 mode = "1",topN = 5,
  name = TRUE,percentage = TRUE,
 bar_params = NULL,
  text_params = NULL,
  text_params2 = NULL
\mathcal{L}
```
### Arguments

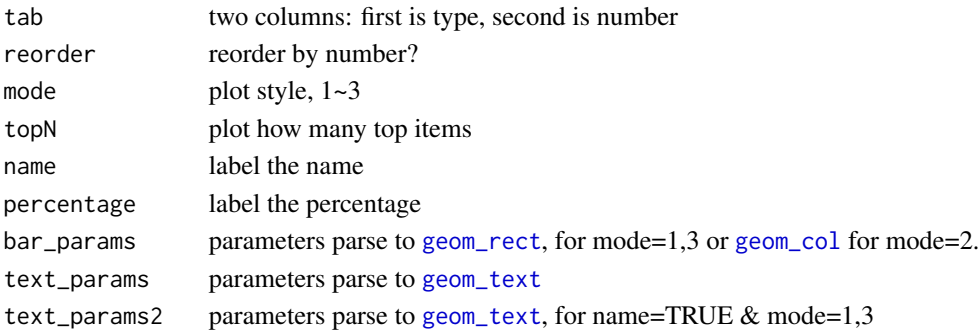

#### Value

a ggplot

#### Examples

```
a \leq - data.frame(type = letters[1:6], num = c(1, 3, 3, 4, 5, 10))
gghuan(a) + scale_fill_pc()
gghuan(a,
 bar_params = list(col = "black"),
  text_params = list(col = "#b15928", size = 3),text_pars2 = list(col = "#006d2c", size = 5)) + scale_fill_pc()
gghuan(a, mode = 2) + scale_fill_pc()gghuan(a, mode = 3) + scale_fill_pc()
```
gghuan2 *gghuan2 for multi-doughnut chart*

#### Description

gghuan2 for multi-doughnut chart

```
gghuan2(
  tab = NULL,huan_width = 1,
 circle_width = 1,
  space\_width = 0.2,circle_label = NULL,
  name = TRUE,
 percentage = FALSE,
  text_params = NULL,
  circle_label_params = NULL,
  bar_params = NULL
)
```
<span id="page-15-0"></span>

#### <span id="page-16-0"></span>ggmosaic and the set of the set of the set of the set of the set of the set of the set of the set of the set of the set of the set of the set of the set of the set of the set of the set of the set of the set of the set of

### Arguments

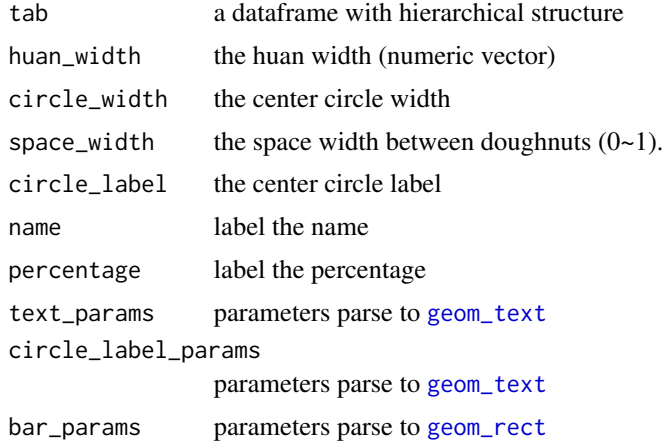

#### Value

a ggplot

### Examples

```
data.frame(
 a = c("a", "a", "b", "b", "c"), b = c("a", LETTER[2:5]), c = rep("a", 5),number = 1:5) %>% gghuan2()
```
ggmosaic *ggmosaic for mosaic plot*

#### Description

ggmosaic for mosaic plot

```
ggmosaic(
  tab,
  rect\_params = list(),rect\_space = 0,
  show_number = c("number", "percentage", "none")[1],number_params = list(),
  x<sub>-</sub>label = c("top", "bottom", "none")[1],
  y<sup>l</sup>abel = c("right", "left", "none")[1],
  label_params = list(),
  chisq_test = TRUE
\mathcal{L}
```
### Arguments

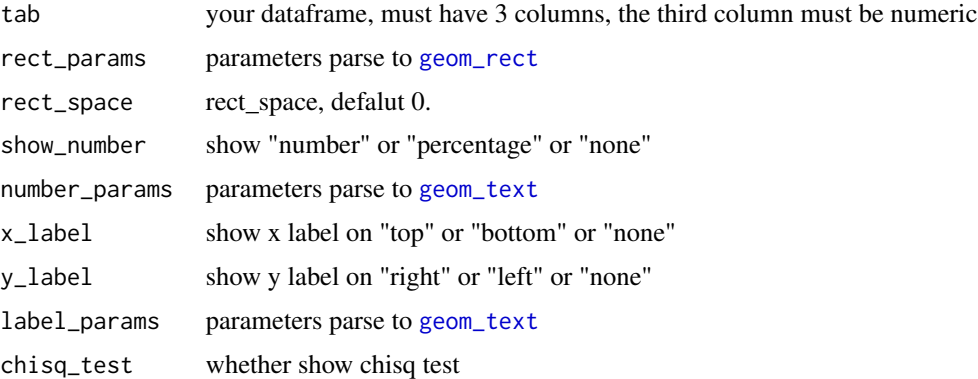

### Value

a ggplot

### Examples

```
data(mtcars)
tab <- dplyr::count(mtcars, gear, cyl)
ggmosaic(tab,
  \sum_{n=1}^{\infty} show_number = "number", x_label = "top",
  y_label = "right", chisq_test = TRUE
\mathcal{L}
```
ggplot\_lim *Get a ggplot xlim and ylim*

### Description

Get a ggplot xlim and ylim

#### Usage

ggplot\_lim(p)

### Arguments

p ggplot

### Value

list

<span id="page-17-0"></span>

<span id="page-18-0"></span>Translate axis label of a ggplot

#### Usage

```
ggplot_translator(
  gg,
  which = c("x", "y"),
  from = "en",to = "zh",keep_original_label = FALSE,
  original_sep = "\n\n\cdot",
  verbose = TRUE
)
```
#### Arguments

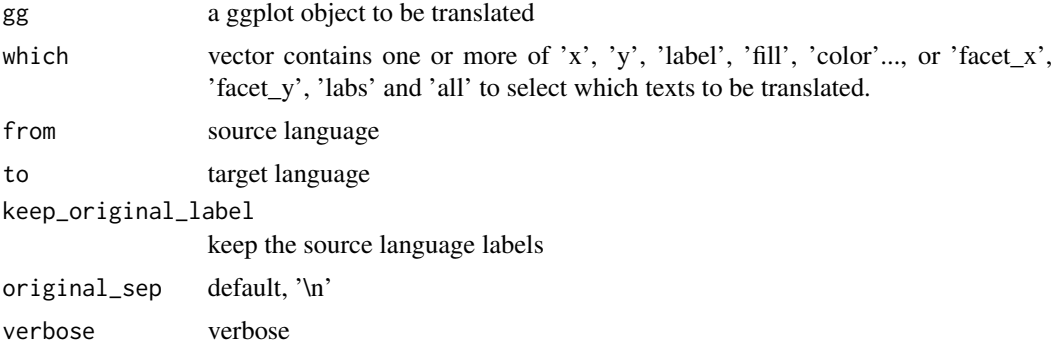

#### Value

ggplot

```
## Not run:
df <- data.frame(
 Subject = c("English", "Math"),
 Score = c(59, 98), Motion = c("sad", "happy")\mathcal{L}ggp \leq ggplot(df, mapping = aes(x = Subject, y = Score, label = Motion)) +
 geom_text() +
  geom_point() +
  \text{labs}(x = "Subject", y = "Score", title = "Final Examination")
```

```
ggplot_translator(ggp, which = "all")
## End(Not run)
```
grepl.data.frame *Grepl applied on a data.frame*

### Description

Grepl applied on a data.frame

### Usage

```
grepl.data.frame(pattern, x, ...)
```
### Arguments

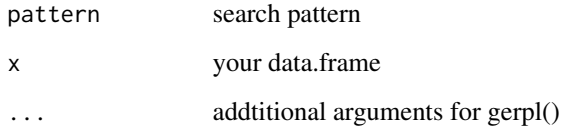

#### Value

a logical matrix

### Examples

```
matrix(letters[1:6], 2, 3) |> as.data.frame() -> a
grepl.data.frame("c", a)
grepl.data.frame("\\w", a)
```
group\_box *Plot a boxplot*

### Description

Plot a boxplot

<span id="page-20-0"></span>group\_box 21

### Usage

```
group_box(
  tab,
  group = NULL,
  metadata = NULL,
  mode = 1,
  group_order = NULL,
  facet_order = NULL,
  paired = FALSE,
  paired_line_param = list(),
  alpha = FALSE,method = "wilcox",
  alpha_param = list(),
  point_param = NULL,
  p_value1 = FALSE,
  p_value2 = FALSE,
  only_sig = TRUE,
  stat_compare_means_param = NULL,
  trend_line = FALSE,
  trend_line_param = list()
\mathcal{L}
```
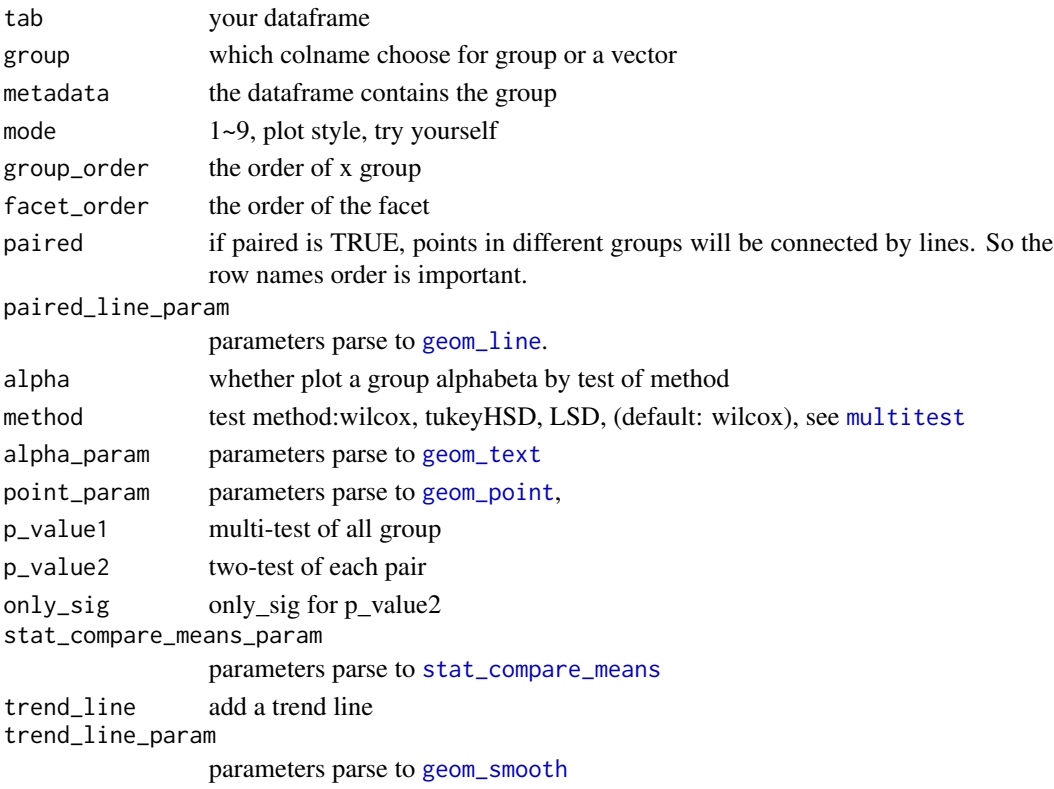

### <span id="page-21-0"></span>Value

a ggplot

### Examples

```
a \leq data. frame(a = 1:18, b = runif(18, 0, 5))group\_box(a, group = rep(c("a", "b", "c"), each = 6))
```
group\_test *Performs multiple mean comparisons for a data.frame*

### Description

Performs multiple mean comparisons for a data.frame

### Usage

```
group_test(
 df,
 group,
 metadata = NULL,
 method = "wilcox.test",
  threads = 1,
 p.adjust.method = "BH",
 verbose = TRUE
)
```
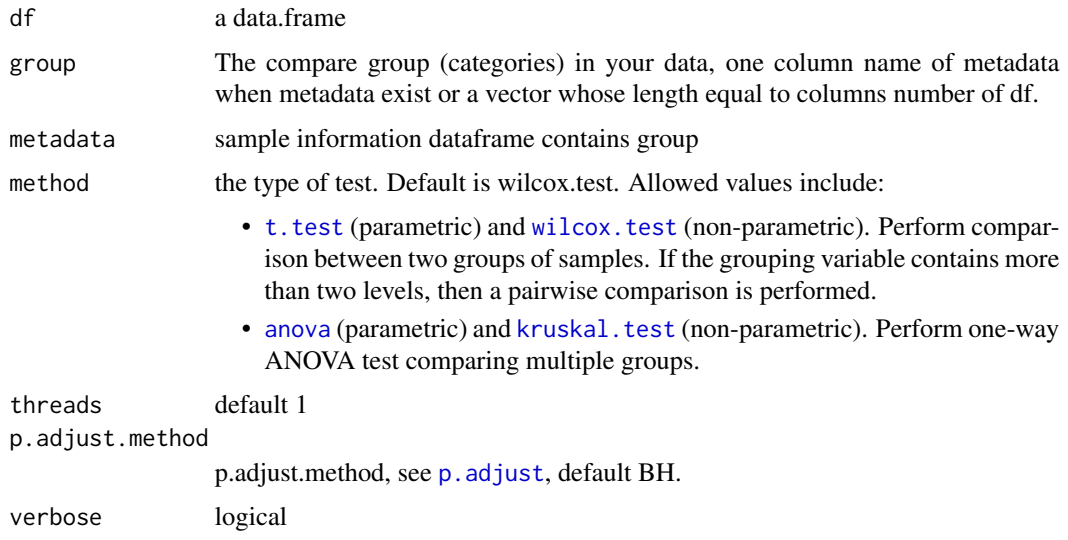

<span id="page-22-0"></span>gsub.data.frame 23

### Value

data.frame

### Examples

```
data(otutab)
group_test(otutab, metadata$Group, method = "kruskal.test")
group_test(otutab[, 1:12], metadata$Group[1:12], method = "wilcox.test")
```
gsub.data.frame *Gsub applied on a data.frame*

### Description

Gsub applied on a data.frame

#### Usage

```
gsub.data.frame(pattern, replacement, x, ...)
```
#### Arguments

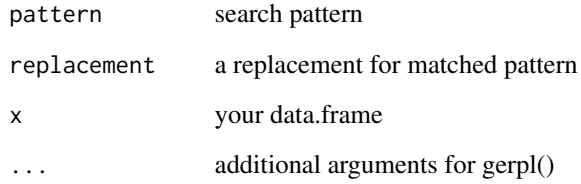

#### Value

a data.frame

```
matrix(letters[1:6], 2, 3) |> as.data.frame() -> agsub.data.frame("c", "a", a)
```
<span id="page-23-0"></span>

Filter your data

### Usage

guolv(tab, sum =  $10$ , exist =  $1$ )

### Arguments

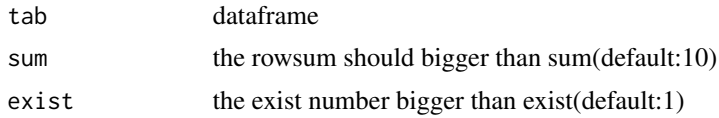

#### Value

input object

### Examples

data(otutab) guolv(otutab)

hebing *Group your data*

### Description

Group your data

### Usage

```
hebing(otutab, group, margin = 2, act = "mean", metadata = NULL)
```
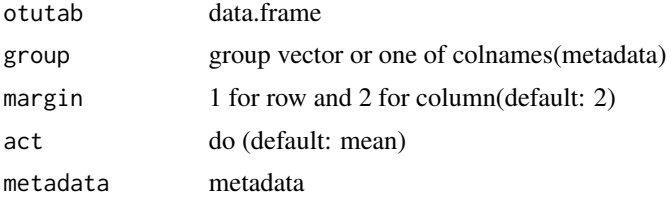

### <span id="page-24-0"></span>Value

data.frame

### Examples

```
data(otutab)
hebing(otutab, metadata$Group)
hebing(otutab, "Group", metadata = metadata, act = "sum")
```
how\_to\_set\_font\_for\_plot

*How to set font for ggplot*

### Description

How to set font for ggplot

### Usage

how\_to\_set\_font\_for\_plot()

### Value

No return value

how\_to\_set\_options *How to set options in a package*

#### Description

How to set options in a package

#### Usage

```
how_to_set_options(package = "My_package")
```
#### Arguments

package package name

#### Value

No return value

<span id="page-25-0"></span>how\_to\_update\_parameters

*How to update parameters*

### Description

How to update parameters

### Usage

```
how_to_update_parameters()
```
### Value

No return value

how\_to\_use\_parallel *How to use parallel*

### Description

How to use parallel

### Usage

```
how_to_use_parallel(
  loop = function(i) {
     return(mean(rnorm(100)))
 }
\mathcal{L}
```
#### Arguments

loop the main function

#### Value

No return value

<span id="page-26-0"></span>how\_to\_use\_sbatch *How to use sbatch*

### Description

How to use sbatch

### Usage

how\_to\_use\_sbatch(mode = 1)

#### Arguments

mode  $1~-3$ 

### Value

No return value

is.ggplot.color *Judge if a characteristic is Rcolor*

### Description

Judge if a characteristic is Rcolor

### Usage

is.ggplot.color(color)

### Arguments

color characteristic

#### Value

TRUE or FALSE

```
is.ggplot.color("red")
is.ggplot.color("notcolor")
is.ggplot.color(NA)
is.ggplot.color("#000")
```
<span id="page-27-0"></span>

Scale a legend size

### Usage

legend\_size(scale = 1)

### Arguments

scale default: 1.

#### Value

"theme" "gg"

lib\_ps *Attach packages or install packages have not benn installed*

### Description

Attach packages or install packages have not benn installed

### Usage

lib\_ps(p\_list, ..., all\_yes = FALSE, library = TRUE)

### Arguments

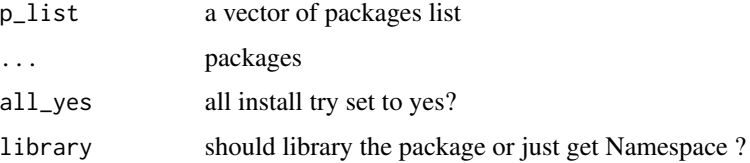

### Value

No return value

<span id="page-28-0"></span>little\_guodong *My cat*

#### Description

my little cat named Guo Dong which drawn by my girlfriend.

#### Format

rastergrob object.

<span id="page-28-1"></span>lm\_coefficients *Get coefficients of linear regression model*

#### Description

This function fits a linear regression model using the given data and formula, and returns the coefficients.

### Usage

```
lm_coefficients(data, formula, standardize = FALSE, each = TRUE)
```
### Arguments

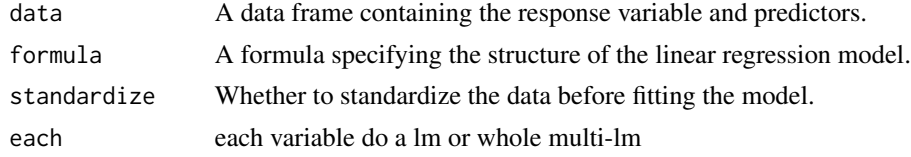

#### Value

coefficients The coefficients of the linear regression model.

```
data <- data.frame(
  response = c(2, 4, 6, 7, 9),x1 = c(1, 2, 3, 4, 5),
  x2 = c(2, 3, 6, 8, 9),
  x3 = c(3, 6, 5, 12, 12))
coefficients_df <- lm\_coefficients (data, response \sim x1 + x2 + x3)
print(coefficients_df)
plot(coefficients_df)
```
<span id="page-29-0"></span>

Make a Gitbook using bookdown

### Usage

```
make_gitbook(
 book_n,
 root_dir = "~/Documents/R/",
 mode = c("gitbook", "bs4")[1],
 author = "Asa12138",
 bib = "~/Documents/R/pc_blog/content/bib/My Library.bib",
 csl = "~/Documents/R/pc_blog/content/bib/science.csl"
)
```
### Arguments

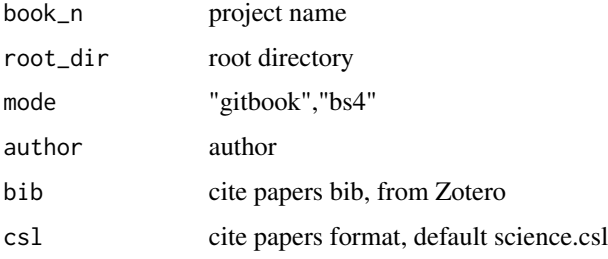

### Value

No return value

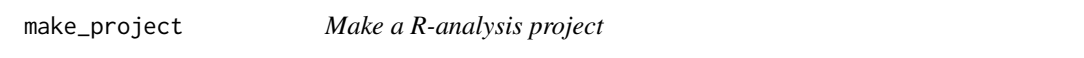

### Description

Make a R-analysis project

```
make_project(pro_n, root_dir = "~/Documents/R/")
```
#### <span id="page-30-0"></span>match\_df 31

### Arguments

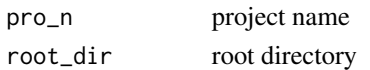

#### Value

No return value

match\_df *Match otutab and metadata*

### Description

Match otutab and metadata

#### Usage

match\_df(otutab, metadata)

### Arguments

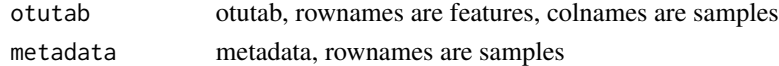

### Value

list

### Examples

```
data(otutab)
match_df(otutab, metadata)
```
metadata *test data for pcutils package*

### Description

an otutab, metadata and a taxonomy table.

#### Format

contains an otutab, metadata and a taxonomy table.

otutab contians otutable rawdata

metadata contians metadata

taxonomy contians taxonomy table

<span id="page-31-0"></span>

Min\_Max scale

### Usage

 $mmscale(x, min_s = 0, max_s = 1, n = 1, plot = FALSE)$ 

### Arguments

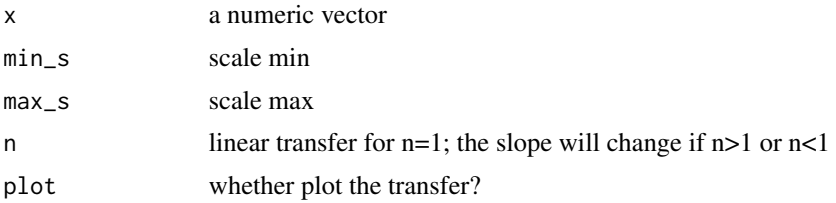

#### Value

a numeric vector

### Examples

 $x \leftarrow runif(10)$ mmscale(x, 5, 10)

multireg *Multiple regression/ variance decomposition analysis*

### Description

Multiple regression/ variance decomposition analysis

### Usage

multireg(formula, data, TopN = 3)

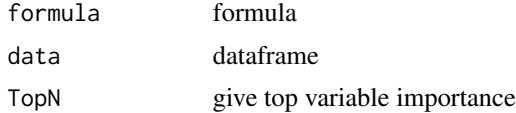

#### <span id="page-32-0"></span>multitest 33

### Value

ggplot

### Examples

```
if (requireNamespace("relaimpo") && requireNamespace("aplot")) {
  data(otutab)
  multireg(env1 \sim Group \star ., data = metadata[, 2:7])
}
```
<span id="page-32-1"></span>multitest *Multi-groups test*

### Description

anova (parametric) and kruskal.test (non-parametric). Perform one-way ANOVA test comparing multiple groups. LSD and TukeyHSD are post hoc test of anova. dunn and nemenyi are post hoc test of kruskal.test. t.test or wilcox is just perform t.test or wilcox.test in each two group (no p.adjust).

#### Usage

```
multitest(var, group, print = TRUE, return = FALSE)
```
#### Arguments

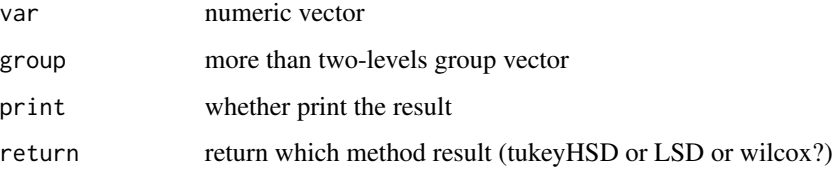

#### Value

No value or a dataframe.

```
if (requireNamespace("multcompView")) {
  multitest(runif(30), rep(c("A", "B", "C"), each = 10), return = "wilcox")
}
```
<span id="page-33-0"></span>

Show my little cat named Guo Dong which drawn by my girlfriend.

#### Usage

 $my_cat(model = 1, picture = 1)$ 

#### Arguments

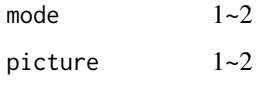

### Value

a ggplot

my\_circle\_packing *My Circle packing plot*

### Description

My Circle packing plot

```
my_circle_packing(
  test,
  anno = NULL,
 mode = 1,Group = "level",
  Score = "weight",
  label = "label",
  show_level_name = "all",
  show_tip_label = TRUE,
  str_width = 10
\mathcal{E}
```
#### <span id="page-34-0"></span>my\_circo 35

### Arguments

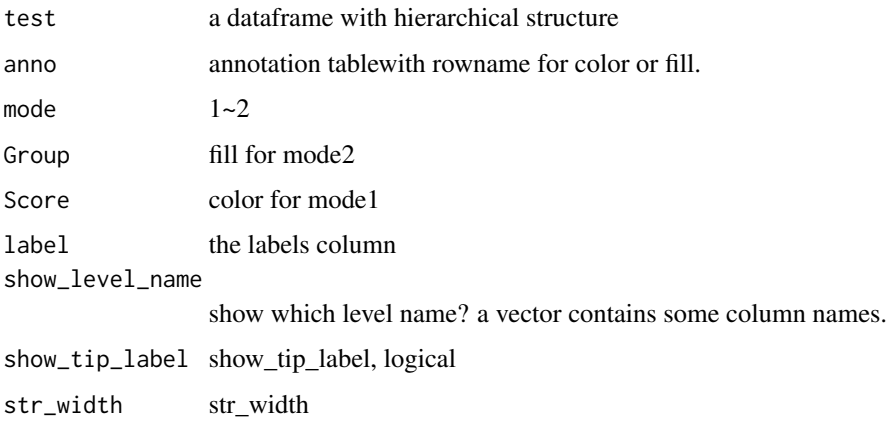

#### Value

ggplot

### Examples

```
data(otutab)
cbind(taxonomy, weight = rowSums(otutab))[1:10, ] -> test
if (requireNamespace("igraph") && requireNamespace("ggraph")) {
  my_circle_packing(test)
}
```
my\_circo *My circo plot*

### Description

My circo plot

```
my_circo(
  df,
  reorder = TRUE,
  pal = NULL,mode = c("circlize", "chorddiag")[1],
  legend = TRUE,
  ...
\mathcal{L}
```
36 my\_lm

### Arguments

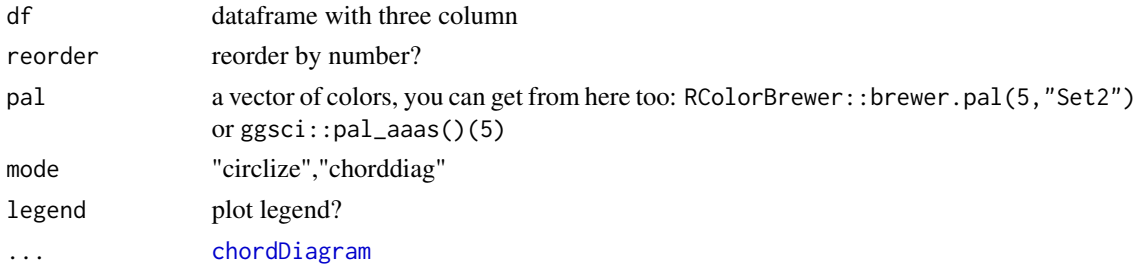

### Value

chordDiagram

### Examples

```
if (requireNamespace("circlize")) {
  data.frame(
   a = c("a", "a", "b", "b", "c"),b = c("a", LETTERS[2:5]), c = 1:5) %>% my_circo(mode = "circlize")
  data(otutab)
  cbind(taxonomy, num = rowSums(otutab))[1:10, c(2, 6, 8)] -> test
  my_circo(test)
}
```
#### my\_lm *Fit a linear model and plot*

### Description

Fit a linear model and plot

#### Usage

```
my_lm(tab, var, metadata = NULL, smooth_param = list(), facet = TRUE, ...)
```
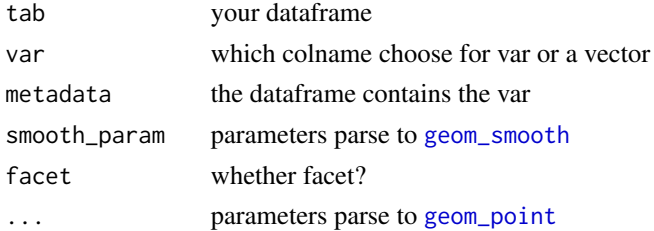

<span id="page-35-0"></span>

### <span id="page-36-0"></span>my\_sunburst 37

### Value

a ggplot

### Examples

```
if (requireNamespace("ggpmisc")) {
 my_lm(runif(50), var = 1:50)
 my\_lm(c(1:50) + runif(50, 0, 5), var = 1:50)}
```
my\_sunburst *My Sunburst plot*

### Description

My Sunburst plot

### Usage

my\_sunburst(test, ...)

### Arguments

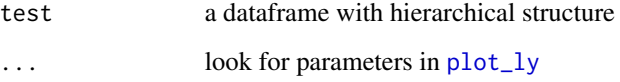

#### Value

htmlwidget

```
data(otutab)
cbind(taxonomy, num = rowSums(otutab))[1:10, ] -> test
if (requireNamespace("plotly")) {
  my_sunburst(test)
}
```
<span id="page-37-0"></span>

My Treemap plot

#### Usage

my\_treemap(test, ...)

### Arguments

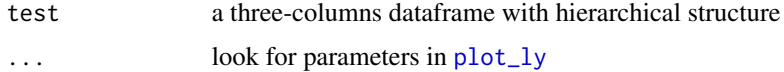

### Value

htmlwidget

### Examples

```
data(otutab)
cbind(taxonomy, num = rowSums(otutab))[1:10, c(4, 7, 8)] -> test
if (requireNamespace("treemap")) {
  my_treemap(test)
}
```
my\_voronoi\_treemap *My Voronoi treemap plot*

### Description

My Voronoi treemap plot

#### Usage

my\_voronoi\_treemap(test, ...)

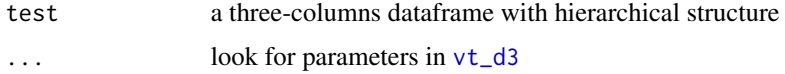

#### <span id="page-38-0"></span>otutab 39

#### Value

htmlwidget

### Examples

```
data(otutab)
cbind(taxonomy, num = rowSums(otutab))[1:10, c(4, 7, 8)] \rightarrow testif (requireNamespace("voronoiTreemap")) {
 my_voronoi_treemap(test)
}
```
otutab *test data for pcutils package*

### Description

an otutab, metadata and a taxonomy table.

#### Format

contains an otutab, metadata and a taxonomy table.

otutab contians otutable rawdata

metadata contians metadata

taxonomy contians taxonomy table

plot.coefficients *Plot coefficients as a bar chart or lollipop chart*

### Description

This function takes the coefficients and generates a plot to visualize their magnitudes.

#### Usage

## S3 method for class 'coefficients'  $plot(x, mode = 1, number = FALSE, x-order = NULL, ...)$ 

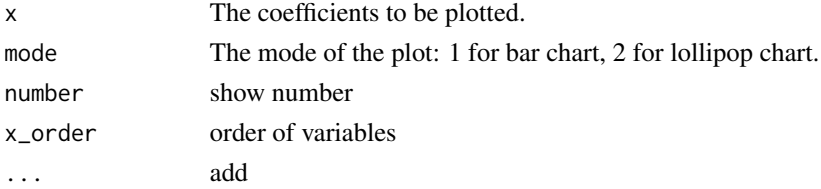

#### 40 plotpdf

### Value

ggplot

### See Also

[lm\\_coefficients](#page-28-1)

plotgif *Plot a gif*

### Description

Plot a gif

### Usage

plotgif(plist, file, speed =  $1, ...$ )

### Arguments

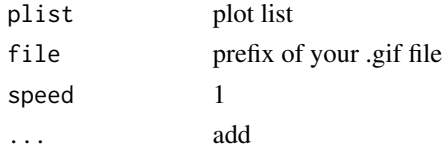

### Value

No return value

plotpdf *Plot a multi-pages pdf*

### Description

Plot a multi-pages pdf

```
plotpdf(
  plist,
  file,
  width = 8,
  height = 7,browser = "/Applications/Microsoft Edge.app/Contents/MacOS/Microsoft Edge",
  ...
\overline{\phantom{a}}
```
<span id="page-39-0"></span>

### <span id="page-40-0"></span>prepare\_package 41

### Arguments

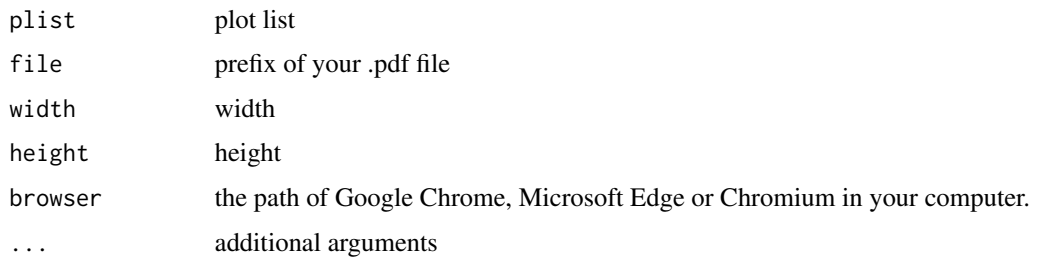

### Value

No return value

prepare\_package *Prepare a package*

### Description

Prepare a package

### Usage

```
prepare_package(
 pkg\_dir = "."exclude = "print.R",
  indent_by = 2,
  check = TRUE,...
\mathcal{L}
```
### Arguments

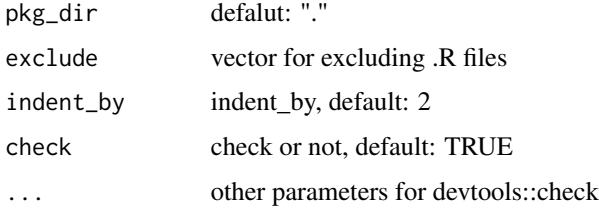

### Value

No value

<span id="page-41-0"></span>pre\_number\_str *Prepare a numeric string*

### Description

Prepare a numeric string

### Usage

```
pre_number_str(str, split_str = ",", continuous_str = "-")
```
### Arguments

str a string contain ',' and '-'

split\_str split\_str","

continuous\_str continuous\_str "-"

### Value

vector

### Examples

pre\_number\_str("a1,a3,a5,a6-a10")

read.file *Read some special format file*

#### Description

Read some special format file

```
read.file(
  file,
  format = NULL,just_print = FALSE,
  all_yes = FALSE,
  density = 120,
  ...
\mathcal{L}
```
### <span id="page-42-0"></span>read\_fasta 43

## Arguments

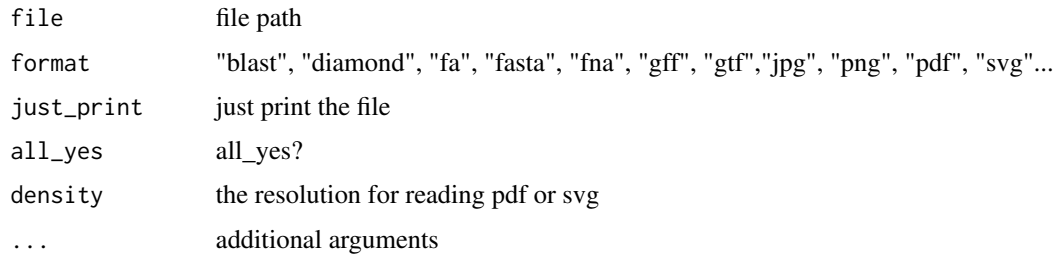

#### Value

data.frame

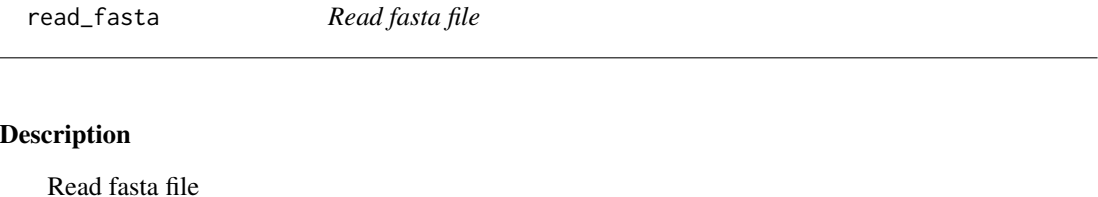

### Usage

read\_fasta(fasta\_file)

### Arguments

fasta\_file file path

### Value

data.frame

remove.outliers *Remove outliers*

### Description

Remove outliers

### Usage

remove.outliers( $x$ , factor = 1.5)

### <span id="page-43-0"></span>Arguments

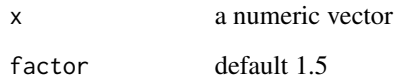

### Value

a numeric vector

### Examples

remove.outliers(c(1, 10:15))

### rgb2code *Transform a rgb vector to a Rcolor code*

### Description

Transform a rgb vector to a Rcolor code

### Usage

rgb2code(x, rev = FALSE)

### Arguments

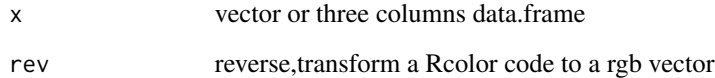

### Value

Rcolor code like "#69C404"

```
rgb2code(c(12, 23, 34))
rgb2code("#69C404", rev = TRUE)
```
<span id="page-44-0"></span>

Remove the low relative items in each column

### Usage

```
rm_low(otutab, relative_threshold = 0.0001)
```
### Arguments

otutab otutab relative\_threshold threshold, default: 1e-4

### Value

data.frame

#### Examples

data(otutab) rm\_low(otutab)

sample\_map *Plot the sampling map*

### Description

Plot the sampling map

```
sample_map(
 metadata,
 mode = 1,
 map\_params = list(),
 group = NULL,
 point_params = list(),
  label = NULL,label_params = list(),
  leaflet_pal = NULL,
  shp_file = NULL,
  crs = 4326,
```

```
xlim = NULL,ylim = NULL,
 add_scale = TRUE,
 scale_params = list(),
 add_north_arrow = TRUE,
 north_arrow_params = list()
)
```
#### Arguments

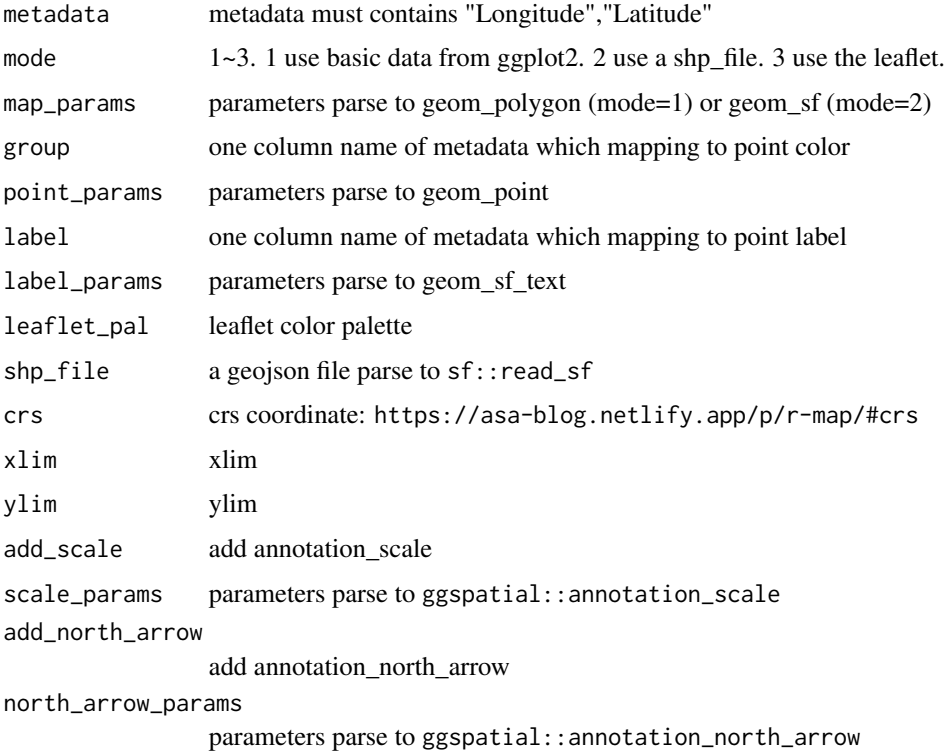

#### Value

map

```
data(otutab)
anno_df <- metadata[, c("Id", "long", "lat", "Group")]
colnames(anno_df) <- c("Id", "Longitude", "Latitude", "Group")
if (requireNamespace("ggspatial")) {
  sample_map(anno_df, mode = 1, group = "Group", xlim = c(90, 135), ylim = c(20, 50))
}
```
<span id="page-46-0"></span>

Three-line table

### Usage

```
sanxian(
  df,
  digits = 3,
  nrow = 10,
  ncol = 10,
  fig = FALSE,mode = 1,
  background = "#D7261E",
  ...
\mathcal{L}
```
### Arguments

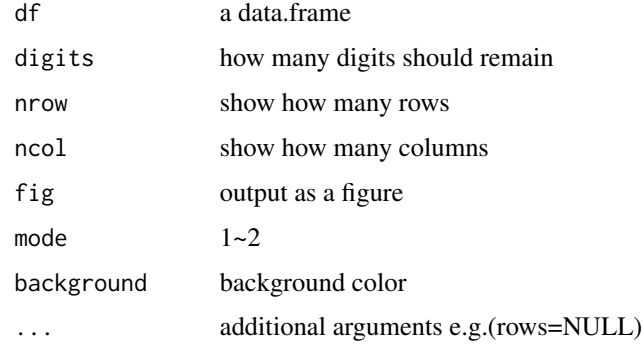

### Value

a ggplot

```
if (require("kableExtra")) {
 data(otutab)
  sanxian(otutab)
}
```
<span id="page-47-0"></span>scale\_color\_pc *Scale a fill color*

### Description

Scale a fill color

### Usage

```
scale_color_pc(
 palette = c("col1", "col2", "col3", "bluered"),
 alpha = 1,
 n = 11,
  ...
)
```
### Arguments

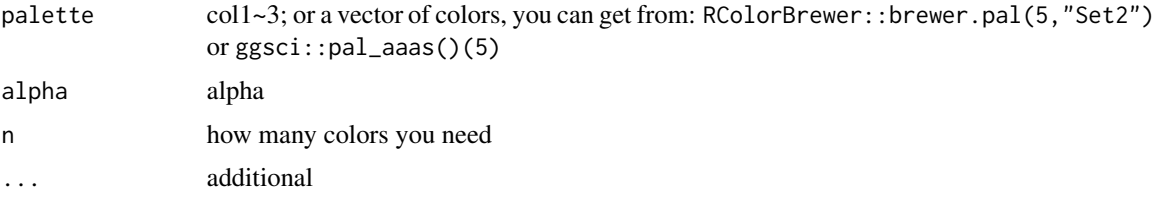

### Value

scale\_color

scale\_fill\_pc *Scale a fill color*

### Description

Scale a fill color

```
scale_fill_pc(
  palette = c("col1", "col2", "col3", "bluered"),
  alpha = 1,
  n = 11,
  ...
\mathcal{L}
```
### <span id="page-48-0"></span>search\_browse 49

#### Arguments

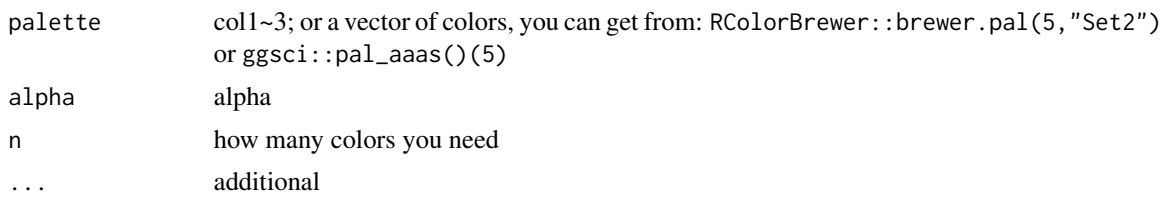

#### Value

scale\_fill

search\_browse *Search and browse the web for specified terms*

### Description

This function takes a vector of search terms, an optional search engine (default is Google), and an optional base URL to perform web searches. It opens the default web browser with search results for each term.

#### Usage

```
search_browse(search_terms, engine = "google", base_url = NULL)
```
#### Arguments

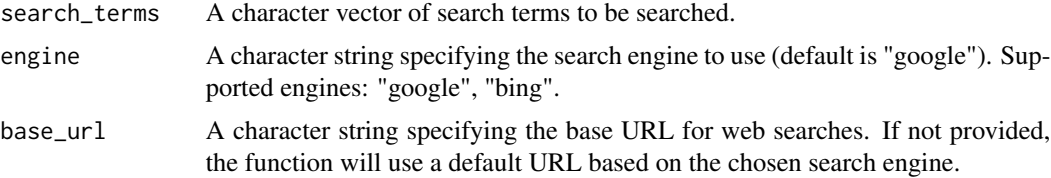

### Value

No return value

```
## Not run:
search_terms <- c(
  "s__Pandoraea_pnomenusa",
  "s__Alicycliphilus_sp._B1"
\overline{\phantom{a}}# Using Google search engine
search_browse(search_terms, engine = "google")
```
<span id="page-49-0"></span># Using Bing search engine search\_browse(search\_terms, engine = "bing")

## End(Not run)

set\_pcutils\_config *Set config*

### Description

Set config

### Usage

set\_pcutils\_config(item, value)

### Arguments

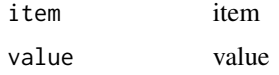

### Value

No value

show\_pcutils\_config *Show config*

### Description

Show config

### Usage

show\_pcutils\_config()

#### Value

config

<span id="page-50-0"></span>

Split text into parts, each not exceeding a specified character count

### Usage

```
split_text(text, nchr_each = 200)
```
### Arguments

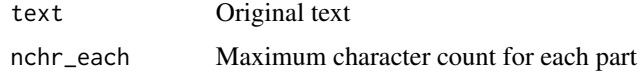

#### Value

List of divided parts

### Examples

```
original_text <- paste0(sample(c(letters, "\n"), 400, replace = TRUE), collapse = "")
parts <- split_text(original_text, nchr_each = 200)
lapply(parts, nchar)
```
squash *Squash one column in a data.frame using other columns as id.*

#### Description

Squash one column in a data.frame using other columns as id.

### Usage

squash(df, column, split = ",")

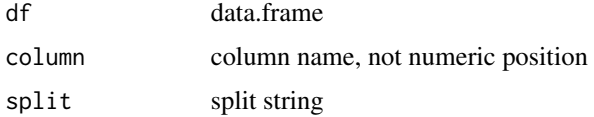

#### 52 stackplot

#### Value

data.frame

#### Examples

df <- data.frame( $a = c(1:2, 1:2)$ ,  $b = letters[1:4]$ ) squash(df, "b", ",")

stackplot *Plot a stack plot*

### Description

Plot a stack plot

Plot a area plot

```
stackplot(
  otutab,
 metadata = NULL,
  group = "Group",
  get_data = FALSE,
 bar_params = list(width = 0.7, position = "stack"),
  topN = 8,
  others = TRUE,
  relative = TRUE,
  legend\_title = "",stack_order = TRUE,
  group_order = FALSE,
  facet_order = FALSE,
  style = c("group", "sample")[1],
  flow = FALSE,
  flow_params = list(lode.guidance = "frontback", color = "darkgray"),
  number = FALSE,repel = FALSE,format_params = list(digits = 2),
  text_params = list(position = position_stack())
\mathcal{L}areaplot(
  otutab,
  metadata = NULL,group = "Group",
  get_data = FALSE,
  bar_params = list(position = "stack"),
```
<span id="page-51-0"></span>

#### <span id="page-52-0"></span>stackplot 53

```
topN = 8,
 others = TRUE,
 relative = TRUE,
 legent<sub>1</sub> = "",
 stack_order = TRUE,
 group_order = FALSE,
 facet_order = FALSE,
 style = c("group", "sample")[1],
 number = FALSE,format_params = list(digits = 2),
 text_params = list(position = position_stack())
)
```
### Arguments

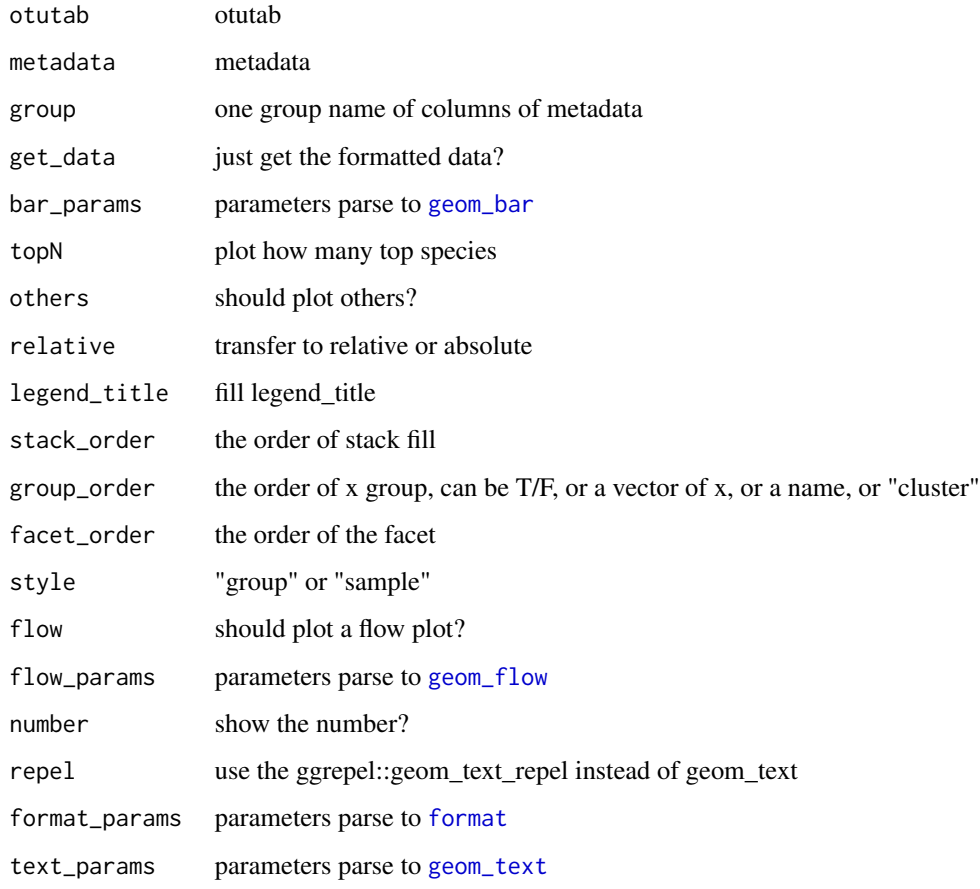

### Value

a ggplot

a ggplot

### Examples

```
data(otutab)
stackplot(otutab, metadata, group = "Group")
if (interactive()) {
  stackplot(otutab, metadata,
    group = "Group", style = "sample",
    group_order = TRUE, flow = TRUE, relative = FALSE
 )
}
data(otutab)
areaplot(otutab, metadata, group = "Id")
areaplot(otutab, metadata,
 group = "Group", style = "sample",
 group_order = TRUE, relative = FALSE
\mathcal{L}
```
### strsplit2 *Split Composite Names*

### Description

Split Composite Names

### Usage

```
strsplit2(x, split, colnames = NULL, ...)
```
#### Arguments

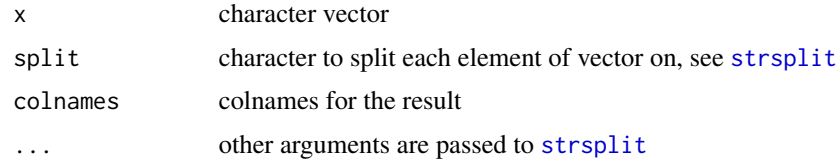

### Value

data.frame

```
strsplit2(c("a;b", "c;d"), ";", colnames = c("col1", "col2"))
```
<span id="page-53-0"></span>

<span id="page-54-0"></span>

Transpose data.frame

#### Usage

t2(data)

### Arguments

data data.frame

### Value

data.frame

taxonomy *test data for pcutils package*

### Description

an otutab, metadata and a taxonomy table.

### Format

contains an otutab, metadata and a taxonomy table.

otutab contians otutable rawdata

metadata contians metadata

taxonomy contians taxonomy table

<span id="page-55-0"></span>tax\_pie *Pie plot*

### Description

Pie plot

### Usage

 $tax\_pie(otutab, topN = 6, ...)$ 

### Arguments

otutab otutab topN topN ... add

### Value

a ggplot

### Examples

data(otutab) tax\_pie(otutab, topN = 7) + scale\_fill\_pc()

tidai *Replace a vector by named vector*

### Description

Replace a vector by named vector

### Usage

 $tidai(x, y, fac = FALSE, keep\_origin = FALSE)$ 

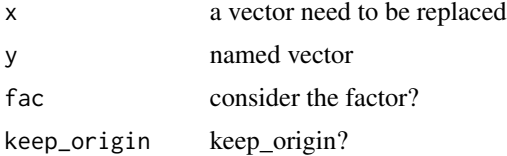

#### <span id="page-56-0"></span>trans 57

### Value

vector

#### Examples

```
tidai(c("a", "a", "b", "d"), c("a" = "red", b = "blue"))
tidai(c("a", "a", "b", "c"), c("red", "blue"))
tidai(c("A" = "a", "B" = "b"), c("a" = "red", b = "blue"))
tidai(factor(c("A" = "a", "B" = "b", "C" = "c")), c("a" = "red", b = "blue", c = "green"))
```
trans *Trans format your data*

### Description

Trans format your data

### Usage

trans(df, method = "normalize", margin =  $2, ...$ )

### Arguments

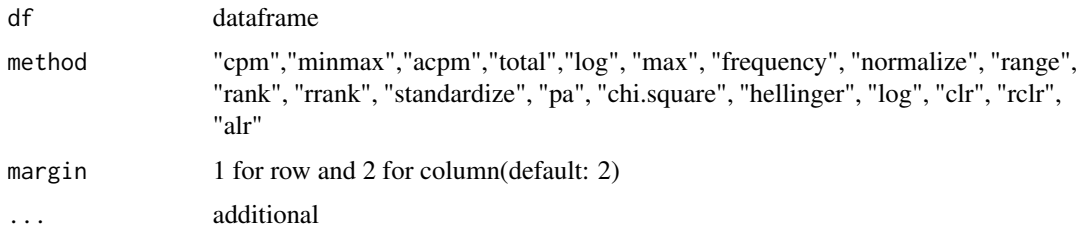

### Value

data.frame

### See Also

[decostand](#page-0-0)

### Examples

data(otutab) trans(otutab, method = "cpm") <span id="page-57-0"></span>translator *Translator*

#### Description

language: en, zh, jp, fra, th..., see https://www.cnblogs.com/pieguan/p/10338255.html

### Usage

translator(words, from = "en", to = "zh", split = TRUE, verbose = TRUE)

### Arguments

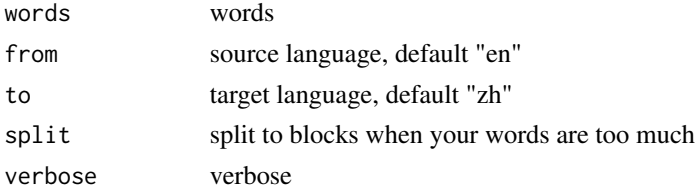

### Value

vector

### Examples

```
## Not run:
translator(c("love", "if"), from = "en", to = "zh")
```
## End(Not run)

trans\_format *Transfer the format of file*

### Description

Transfer the format of file

```
trans_format(
 file,
  to_format,
 format = NULL,...,
 browser = "/Applications/Microsoft Edge.app/Contents/MacOS/Microsoft Edge"
\mathcal{L}
```
#### <span id="page-58-0"></span>twotest 59

### Arguments

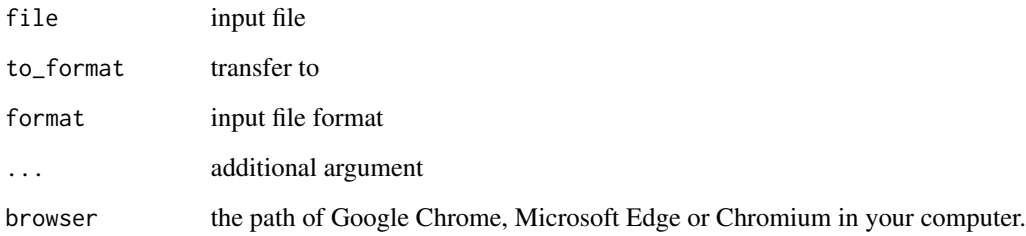

#### Value

file at work directory

### twotest *Two-group test*

### Description

Two-group test

### Usage

twotest(var, group)

### Arguments

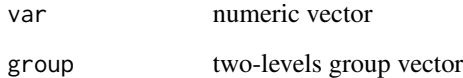

### Value

No return value

```
twotest(runif(20), rep(c("a", "b"), each = 10))
```
<span id="page-59-0"></span>

Update the NEW.md for a package

### Usage

```
update_NEWS_md(
  package\_dir = "."new_features = character(),
  bug_fixes = character(),
  other_changes = character(),
  ...
\overline{\phantom{a}}
```
### Arguments

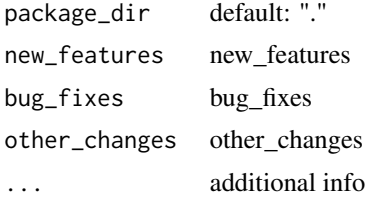

#### Value

No value

update\_param *Update the parameters*

### Description

Keep the different parameters while use the same name in update first.

### Usage

```
update_param(default, update)
```
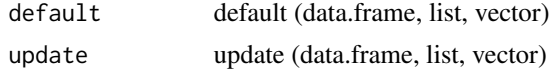

#### <span id="page-60-0"></span>venn 61

### Value

same class of your input (data.frame, list or vector)

### Examples

```
update_param(list(a = 1, b = 2), list(b = 5, c = 5))
```
#### venn *Plot a general venn (upset, flower)*

### Description

Plot a general venn (upset, flower)

#### Usage

```
venn(...)
## S3 method for class 'list'
venn(aa, mode = "venn", elements_label = TRUE, ...)
## S3 method for class 'data.frame'
venn(otutab, mode = "venn", elements_label = TRUE, ...)
```
### Arguments

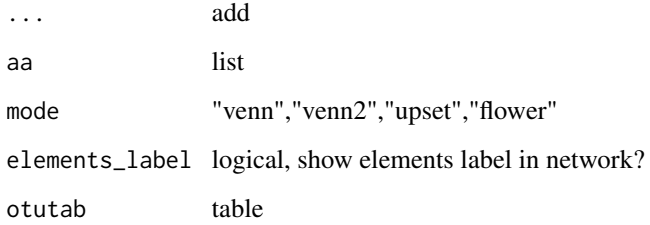

### Value

a plot a plot a plot

### Examples

```
if (interactive()) {
  aa <- list(a = 1:3, b = 3:7, c = 2:4)
  venn(aa, mode = "venn")
 venn(aa, mode = "network")
 venn(aa, mode = "upset")
 data(otutab)
  venn(otutab, mode = "flower")
}
```
write\_fasta *Write a data.frame to fasta*

### Description

Write a data.frame to fasta

### Usage

```
write_fasta(df, file_path, str_per_line = 70)
```
#### Arguments

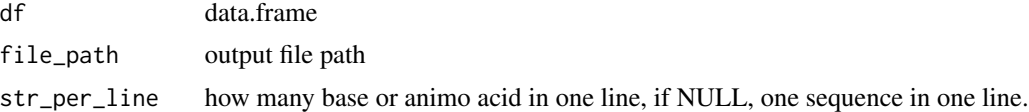

#### Value

No return value

<span id="page-61-0"></span>

# <span id="page-62-0"></span>Index

add\_alpha, [4](#page-3-0) add\_analysis, [4](#page-3-0) add\_theme, [5](#page-4-0) anova, *[22](#page-21-0)* areaplot *(*stackplot*)*, [52](#page-51-0) change\_fac\_lev, [5](#page-4-0) china\_map, [6](#page-5-0) chordDiagram, *[36](#page-35-0)* copy\_df, [6](#page-5-0) copy\_vector, [7](#page-6-0) count2, [7](#page-6-0) dabiao, [8](#page-7-0) decostand, *[57](#page-56-0)* del\_ps, [9](#page-8-0) df2distance, [9](#page-8-0) df2link, [10](#page-9-0) download2, [10](#page-9-0) download\_ncbi\_genome\_file, [11](#page-10-0) explode, [12](#page-11-0) fittest, [13](#page-12-0) format, *[53](#page-52-0)* generate\_labels, [13](#page-12-0) geom\_bar, *[53](#page-52-0)* geom\_col, *[16](#page-15-0)* geom\_flow, *[53](#page-52-0)* geom\_line, *[21](#page-20-0)* geom\_point, *[21](#page-20-0)*, *[36](#page-35-0)* geom\_rect, *[16](#page-15-0)[–18](#page-17-0)* geom\_smooth, *[21](#page-20-0)*, *[36](#page-35-0)* geom\_text, *[6](#page-5-0)*, *[16](#page-15-0)[–18](#page-17-0)*, *[21](#page-20-0)*, *[53](#page-52-0)* get\_cols, [14](#page-13-0) gghist, [15](#page-14-0) gghistogram, *[15](#page-14-0)* gghuan, [15](#page-14-0) gghuan2, [16](#page-15-0) ggmosaic, [17](#page-16-0)

ggplot\_lim, [18](#page-17-0) ggplot\_translator, [19](#page-18-0) grepl.data.frame, [20](#page-19-0) group\_box, [20](#page-19-0) group\_test, [22](#page-21-0) gsub.data.frame, [23](#page-22-0) guolv, [24](#page-23-0) hebing, [24](#page-23-0) how\_to\_set\_font\_for\_plot, [25](#page-24-0) how\_to\_set\_options, [25](#page-24-0) how\_to\_update\_parameters, [26](#page-25-0) how\_to\_use\_parallel, [26](#page-25-0) how\_to\_use\_sbatch, [27](#page-26-0) is.ggplot.color, [27](#page-26-0) kruskal.test, *[22](#page-21-0)* legend\_size, [28](#page-27-0) lib\_ps, [28](#page-27-0) little\_guodong, [29](#page-28-0) lm\_coefficients, [29,](#page-28-0) *[40](#page-39-0)* make\_gitbook, [30](#page-29-0) make\_project, [30](#page-29-0) match\_df, [31](#page-30-0) metadata, [31](#page-30-0) mmscale, [32](#page-31-0) multireg, [32](#page-31-0) multitest, *[21](#page-20-0)*, [33](#page-32-0) my\_cat, [34](#page-33-0) my\_circle\_packing, [34](#page-33-0) my\_circo, [35](#page-34-0)  $my_l$ <sub>my</sub> $-1m$ , [36](#page-35-0) my\_sunburst, [37](#page-36-0) my\_treemap, [38](#page-37-0) my\_voronoi\_treemap, [38](#page-37-0)

otutab, [39](#page-38-0)

64 INDEX

p.adjust , *[22](#page-21-0)* plot.coefficients , [39](#page-38-0) plot\_ly , *[37,](#page-36-0) [38](#page-37-0)* plotgif , [40](#page-39-0) plotpdf , [40](#page-39-0) pre\_number\_str , [42](#page-41-0) prepare\_package , [41](#page-40-0) read.file, [42](#page-41-0) read\_fasta , [43](#page-42-0) remove.outliers , [43](#page-42-0) rgb2code , [44](#page-43-0) rm\_low , [45](#page-44-0) sample\_map, [45](#page-44-0) sanxian , [47](#page-46-0) scale\_color\_pc , [48](#page-47-0) scale\_fill\_pc , [48](#page-47-0) search\_browse , [49](#page-48-0) set\_pcutils\_config , [50](#page-49-0) show\_pcutils\_config , [50](#page-49-0) split\_text , [51](#page-50-0) squash , [51](#page-50-0) stackplot , [52](#page-51-0) stat\_compare\_means , *[21](#page-20-0)* strsplit , *[54](#page-53-0)* strsplit2 , [54](#page-53-0) t.test , *[22](#page-21-0)* t2 , [55](#page-54-0) tax\_pie , [56](#page-55-0) taxonomy , [55](#page-54-0) tidai , [56](#page-55-0) trans , [57](#page-56-0) trans\_format , [58](#page-57-0) translator , [58](#page-57-0) twotest , [59](#page-58-0) update\_NEWS\_md , [60](#page-59-0) update\_param , [60](#page-59-0) venn , [61](#page-60-0) vt\_d3 , *[38](#page-37-0)* wilcox.test , *[22](#page-21-0)* write\_fasta , [62](#page-61-0)